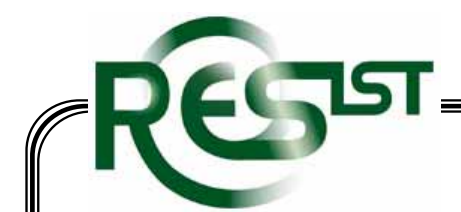

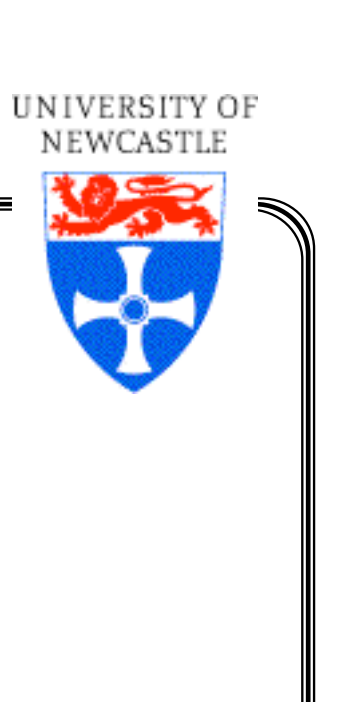

1

## **ResIST's Plans**

### **for a**

# **Resilience Knowledge Base**

Brian Randell

WG 10.4, Tucson 2006

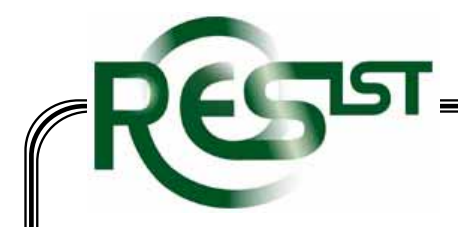

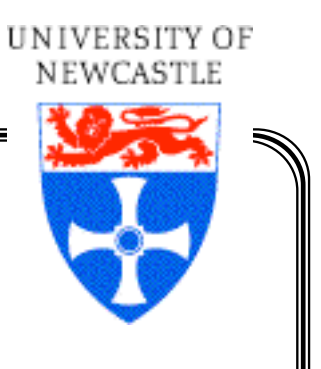

### The Aim

- • To provide convenient access to extensive up to date *integrated* information from across Europe about people, projects, institutions, events, publications, etc., of relevance to dependability and security research
- • To obtain this information regularly and automatically from multiple heterogeneous sources, and to enable it to be queried and analyzed, from various viewpoints, without requiring uniformity of terminology

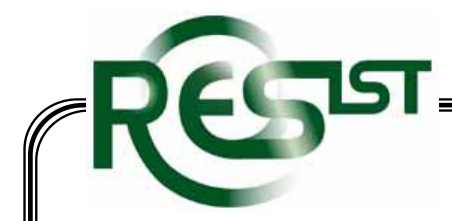

### **The Starting Point**

- • RKB will not be yet-another conventional web-site providing a manually-collected and classified collection of links to relevant information
- $\bullet$  Rather it will be based on the very sophisticated CS AKtiveSpace System - a pilot knowledge base covering (UK) computer science as a whole
- $\bullet$  CS AKTiveSpace was developed by the University of Southampton, as part of the AKT (Advanced Knowledge Techniques) IRC - a five-university sixyear interdisciplinary research project, similar to DIRC, the Dependability IRC

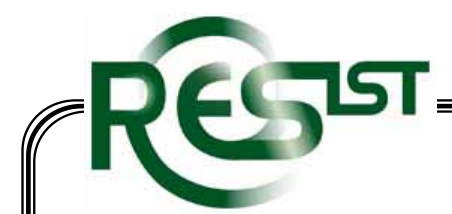

### **CS AKTiveSpace**

- • CS AKTiveSpace is the Computer Science version of a family of AKTiveSpace applications that "mediate between heterogeneous data sources, and present the results to users in digested and informative ways".
- •It contains, and inter-relates, automatically-collected and updated information (some 7M RDF database triples) about UK research, in particular CS research, e.g.
	- The EPSRC research grant database
	- The HEFCE Research Assessment Exercise database
	- Information "scraped" from CS department web-sites
- • It makes inferences from this inter-related information, e.g.
	- Identifying individuals forming a "community of practice"
	- • Identifying major current research themes, based on funding and publication counts

IINIVERSITY OF

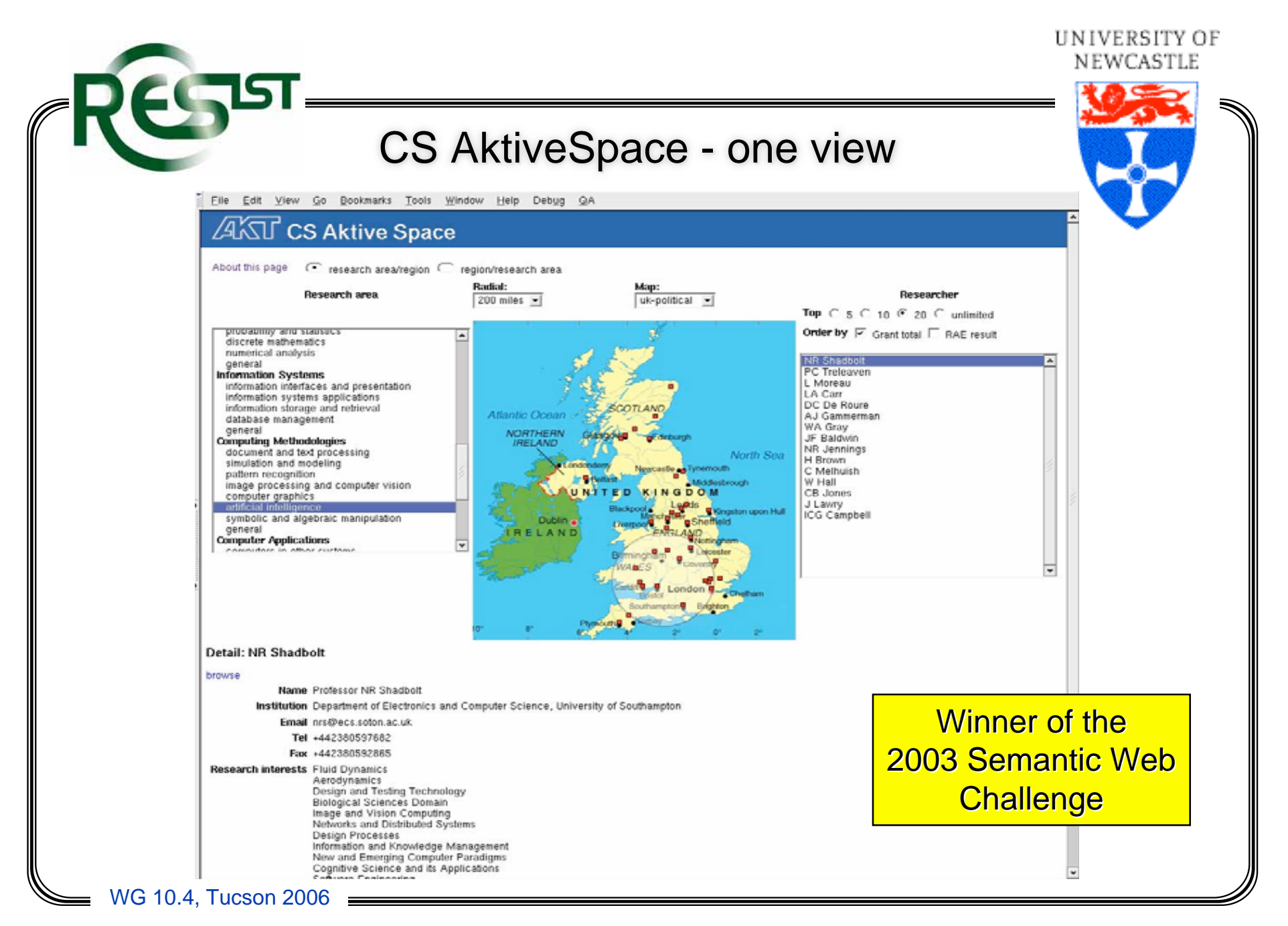

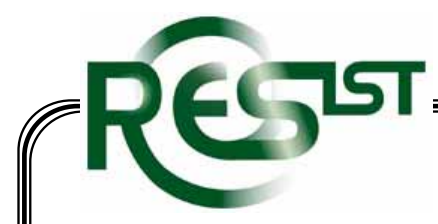

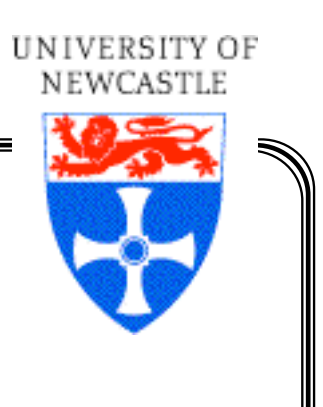

### An Example Use of CS AKTiveSpace - 1

- • The user has begun by selecting a research area of interest (AI).
- • The map shows, in red, those places that are considered from the sources to have activity in that area.
- • The chosen geographic area of interest has been indicated, by a circle

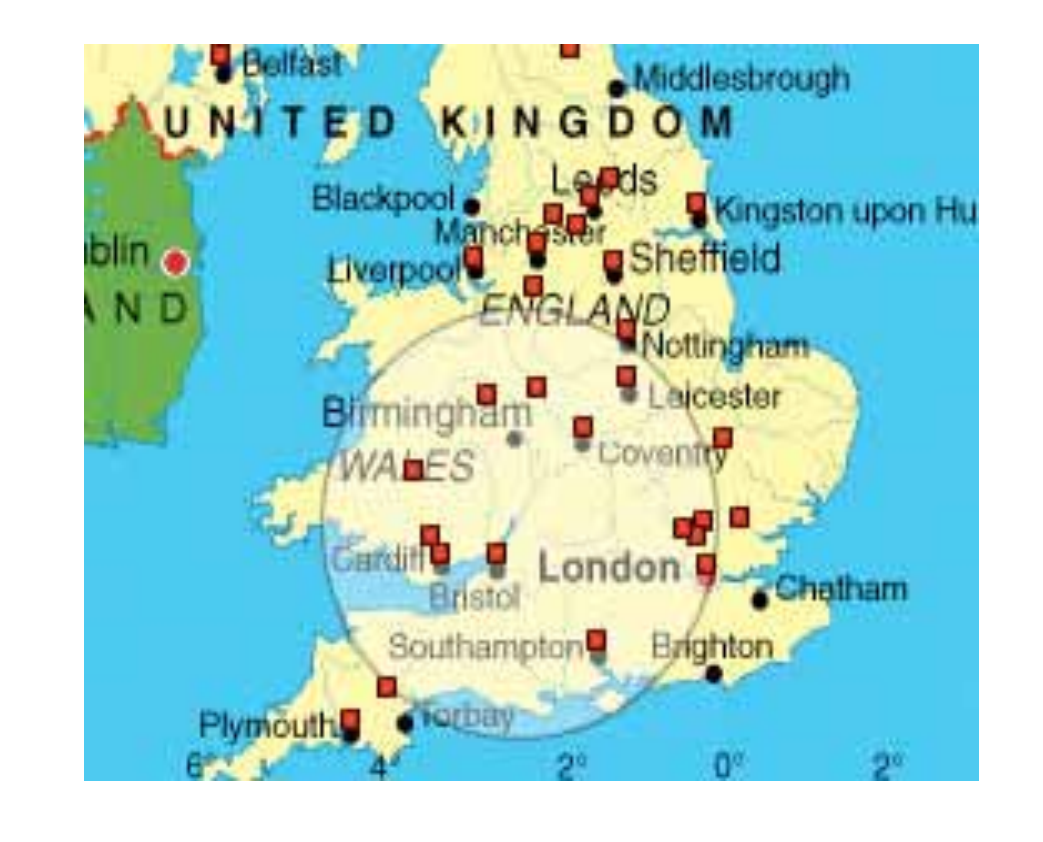

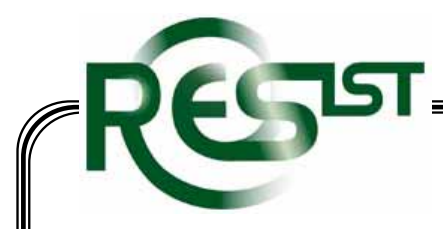

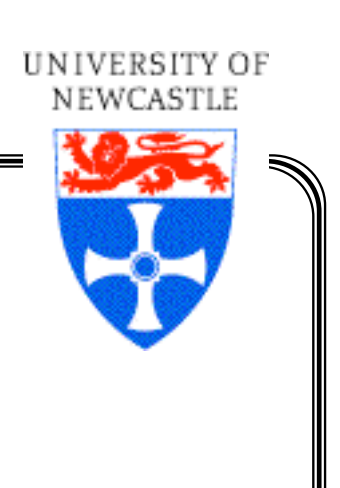

### An Example Use of CS AKTiveSpace - 2

- • This choice caused the 20 highest-funded researchers in AI within the area to be listed.
- • One can then choose which researcher's details are to be displayed

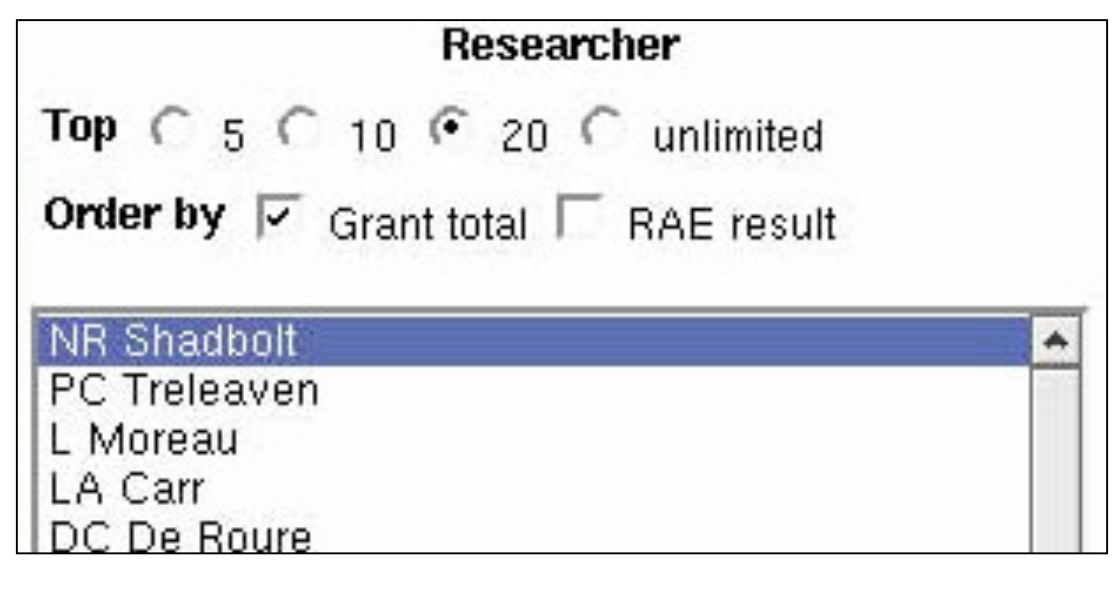

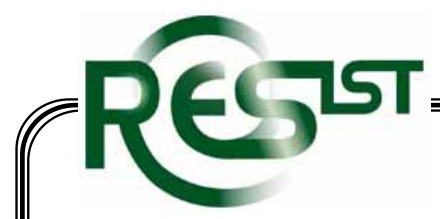

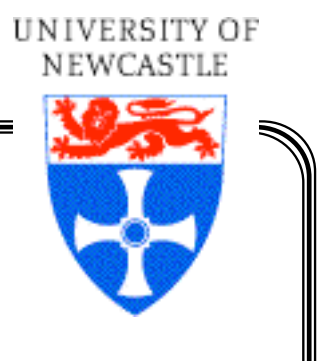

### An Example Use of CS AKTiveSpace - 3

- • Choosing the first of these has caused Nigel Shadbolt's details to be displayed
- $\bullet$  Scrolling down would show funded projects, publications, etc.
- • This information comes from various entirelyseparate sources

#### Detail: NR Shadbolt

#### browse

Name Professor NR Shadbolt Institution Department of Electronics and Computer Email prs@ecs.soton.ac.uk Tel +442380597682 Fax +442380592865 Research interests Fluid Dynamics Aerodynamics Design and Testing Technology **Biological Sciences Domain** Image and Vision Computing

WG 10.4, Tucson 2006

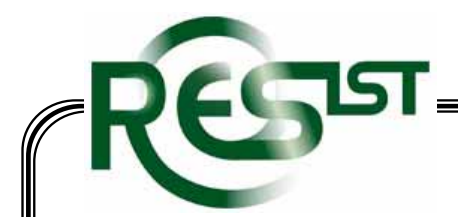

### Integration

- 
- • Information from each separate source is associated with an appropriate set of so-called "ontologies" - which are in effect dictionaries defining words and relations between words in terms of other words.
- $\bullet$  Existing general ontologies will be used for such domains as "people", "publications" and "projects".
- • "Basic Concepts and Taxonomy of Dependable and Secure Computing" (IEEE TDSC, Jan 2004) will be the starting point for a resilience ontology
- • The equivalent of bi-lingual dictionaries will be used to indicate relations between words from different domains, e.g.:
	- •is equivalent to
	- •is a subset of

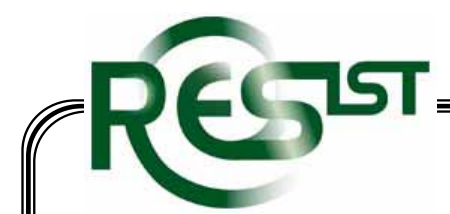

### Integration

- • Information from each separate source is associated with an appropriate set of so-called "ontologies" - which are in effect dictionaries defining words and relations between words in terms of other words.
- • Existing general ontologies will be used for such domains as "people", "publications" and "projects".
- • "Basic Concepts and Taxonomy of Dependable and Secure Computing" (IEEE TDSC, Jan 2004) will be the starting point for a resilience ontology
- • The equivalent of bi-lingual dictionaries will be used to indicate relations between words from different domains, e.g.:
	- •is equivalent to
	- •is a subset of
- • And perhaps :-)
	- is a poorly defined version of
	- is this year's Eurospeak for
	- •is what everyone except Microsoft calls

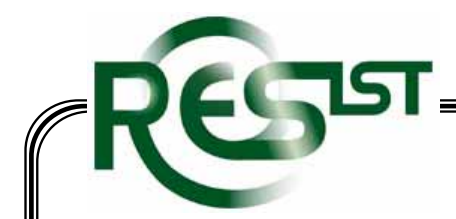

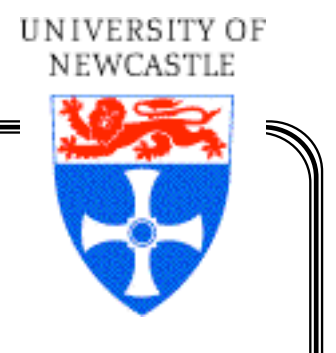

### Planned Contents of the RKB

- •Information from ReSIST members' web-sites
- $\bullet$ The entire CiteSEER CS publications database
- • Contractual and publicity information from CORDIS on EU IST projects (we hope)
- •Similar information from Member States' research funding agencies - EPSRC, etc.
- •Contributed information
- $\bullet$ etc., etc.
- • Indeed anything else that is appropriate and relatively easily obtained and incorporated

## Obtaining Information for the RKB

- • Via public Web Service interfaces, i.e. data in XML or RDF format
- •Through the provision of copies of (large) databases
- • Via cooperative web-masters who provide us with means, such as SQL, of extracting all appropriate information from their database
- • Via (possibly hidden) pages that contain simply-formatted exports of database tables
- • "Scraped" from actual HTML pages - feasible, esp. from pages that were generated from a database, but preferably avoided
- • Though the initial concentration is on ResIST members and EU research funding sources, the hope is to expand to cover other sources, throughout Europe - and beyond